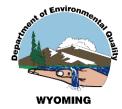

## Wyoming AQD – New Process for Collecting and Managing Oil and Gas Production Site Emissions Inventories

Ben Way and Tyler Ward Wyoming Dept. of Environmental Quality Air Quality Division Emissions Inventory Section

**2019 International Emissions Inventory Conference** 

#### Background...

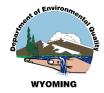

Until relatively recently, we managed air facility data in <u>four</u> data management systems: AQDS, WISE View, OGER and IMPACT (new).

OGER (Oil and Gas Emissions Reporting) system was used only for production site emissions inventories. Designed to aggregate data to county-level for <u>nonpoint</u> submission via our EN node, so <u>relatively little facility inventory</u> granularity captured from emissions inventory workbooks.

Now, internal drivers to consolidate all air program work streams into our integrated IMPACT ("Inventory, Monitoring, Permitting And Compliance Tracking") system.

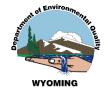

#### **Issues confronting us ...**

- IMPACT is designed for working only on <u>a single facility object at a time</u>; i.e., there are no front-end "batch upload" features.
- We need to get roughly 30,000 production-site facility inventories into IMPACT, that meet the system's strict validation standards designed for <u>point</u> <u>source</u> inventories (i.e., all the required data fields associated with emission units >> processes >> control equipment >> release points).
- SO, how to make it work for an oil and gas operator who has 1,000+ facility inventories and emissions inventories to put in...?

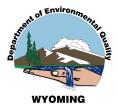

# Let's assume all the facility inventories have been created\* in IMPACT and get to the important stuff:

## **EMISSIONS INVENTORIES**

#### IMPACT System – Facility Data Information Home Page

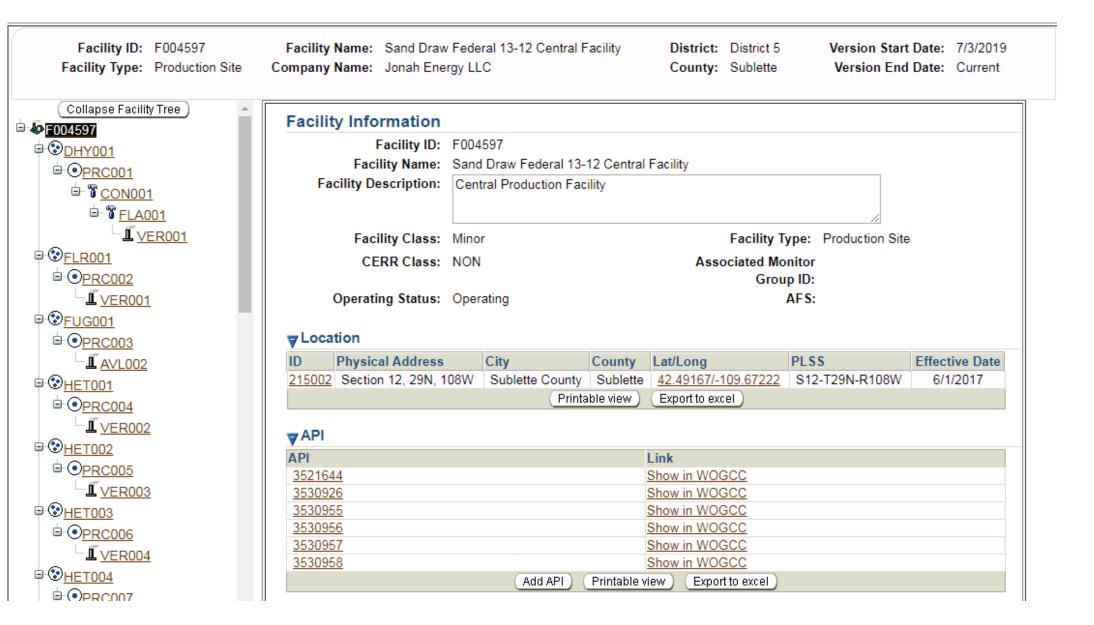

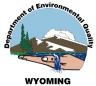

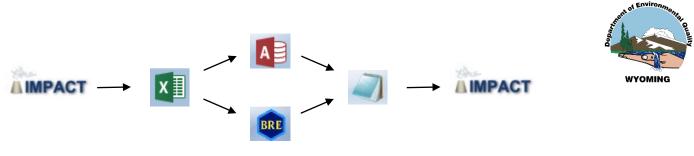

## **New El Process**

- 1. Facility Profile Information Extracted from IMPACT
- 2. Company Provides Operating Parameters
- 3. AQD Generates the Emissions
- 4. Emissions Imported to IMPACT
- 5. Company Review of Emissions

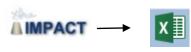

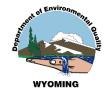

#### Facility Profile Extract with Operating Data

| Facility S                                                                                                    | ummary                                         |                               |                                                                                                    |             |                  |              |                        |                          |                 |                            |                                              |          |                                           |                                           |                               |                          |
|----------------------------------------------------------------------------------------------------|------------------------------------------------|-------------------------------|----------------------------------------------------------------------------------------------------|-------------|------------------|--------------|------------------------|--------------------------|-----------------|----------------------------|----------------------------------------------|----------|-------------------------------------------|-------------------------------------------|-------------------------------|--------------------------|
|                                                                                                    |                                                | Inventory Year                | : 2018                                                                                                   |             | Company Name:    | Jonah        |                        |                          |                 |                            | 0                                            |          |                                           |                                           |                               |                          |
|                                                                                                    |                                                | Inventoy Content              | : Annual                                                                                                 |             | riod Start Date: |              |                        |                          |                 | Run All Macro              | s                                            |          |                                           |                                           |                               |                          |
|                                                                                                    |                                                | <b>Regulatory Requirement</b> | : Triennial Non-Title V Program                                                                          | Inventory F | Period End Date: | 12/31/2018   |                        |                          |                 |                            |                                              |          |                                           |                                           |                               |                          |
|                                                                                                    |                                                |                               |                                                                                                    |             |                  |              |                        |                          |                 |                            |                                              |          |                                           |                                           |                               |                          |
|                                                                                                    |                                                |                               |                                                                                                    |             |                  |              | Pr                     | oduction / Facility      | Material Throu  | ıghput                     | Production Days /                            |          |                                           | Atmospheric C                             | onditions                     |                          |
| Facility ID                                                                                                    | Facility Name                                  | Company Name                  | API Numbers                                                                                              | County Name | Latitude         | Longitude    | Gas<br>(mcf)           | Oil/Condensate<br>(bbls) | Water<br>(bbls) | Average API<br>Gravity (*) | Operating Days<br>During Inventory<br>Period | Location | Maximum<br>Average<br>Temperature<br>(°F) | Minimum<br>Average<br>Temperature<br>(°F) | Average<br>Pressure<br>(psia) | Daily<br>Insul<br>(BTU/f |
|                                                                                                    | Yellow Point 1-13<br>Central Facility          | Jonah Energy LLC              | 3521603;3521690;3521691;3521873;<br>3521885;3521887;3521973;3521975;<br>3521976;3522198;3522203;3522213; | Sublette    | 42.40893936      | -109.7454376 | 3075014                | 22098                    | 67807           | 53.884078                  | 365                                          | Lander   | 57.49166667                               |                                           | 12.0205                       | 145                      |
| F003044                                                                                                    | Yellow Point 9-12<br>Central Facility          | Jonah Energy LLC              | 3521692;3521717;3521816;3521860;<br>3522008;3522215;3522312;3522314;<br>3523148;3523149;3523150;3523151; | Sublette    | 42.41555023      | -109.7455521 | 1484652                | 12122                    | 34143           | 54                         | 365                                          | Lander   | 57,49166667                               | 31.65                                     | 12.0205                       | 145                      |
|                                                                                                    | Sand Draw Federal<br>11-12 Central<br>Facility | Jonah Energy LLC              | 3521702;3530858                                                                                          | Sublette    | 42.49499893      | -109.6669388 | 45168                  | 618                      | 475             | 51                         | 308                                          | Lander   | 57.49166667                               | 31.65                                     | 12.0205                       | 145                      |
| and the second second second                                                                                                    | Jonah Federal 13-7<br>Central Facility         | Jonah Energy LLC              | 3521201;3521311;3521694;3521815;<br>3521886;3522051;3522208;3522344;<br>3522347;3522351;3522357;3522415; | Sublette    | 42.41249847      | -109.7405624 | 3130757                | 24353                    | 66018           | 54.410818                  | 365                                          | Lander   | 57,49166667                               | 31.65                                     | 12.0205                       | 145-                     |
| An and a second second s | Stud Horse Butte 4-<br>35 Central Facility     | Jonah Energy LLC              | 3521483;3521534;3521599;3521833;<br>3521834;3521945;3522205;3522209;<br>3522210;3522342;3522365;3522383; | Sublette    | 42.44444         | -109.69138   | 4711314                | 39281                    | 99128           | 53.733711                  | 365                                          | Lander   | 57.49166667                               | 31.65                                     | 12.0205                       | 145                      |
| F013347                                                                                                    | Stud Horse Butte 1-<br>29 Central Facility     | Jonah Energy LLC              | 3521425;3521453;3521634;3521706;<br>3521813;3521838;3521856;3522101;<br>3522106;3522113;3522114;3522115; | Sublette    | 42.45861053      | -109.7347183 | 7485236                | 61953                    | 198557          | 53.489972                  | 365                                          | Lander   | 57,49166667                               | 31.65                                     | 12.0205                       | 145                      |
|                                                                                                    | Stud Horse Butte<br>19-36 Central<br>Facility  | Jonah Energy LLC              | 3523036                                                                                                  | Sublette    | 42.44388962      | -109.6577835 | 35950                  | 411                      | 349             | 58                         | 359                                          | Lander   | 57.49166667                               | 31.65                                     | 12.0205                       | 145                      |
|                                                                                                    | Stud Horse Butte<br>11-17 Central<br>Facility  | Jonah Energy LLC              | 3521746;3522753;3522754;3522755;<br>3522768;3522778;3525533;3525551;<br>3525560;3525561;3525562;3525962; | Sublette    | 42.48083115      | -109.7455597 | 5021213                | 53921                    | 112548          | 53.724306                  | 365                                          | Lander   | 57.49166667                               | 31.65                                     | 12.0205                       | 145                      |
|                                                                                                    | Antelope 6-4<br>Central Tank<br>Battery        | Jonah Energy LLC              | 3523084                                                                                                  | Sublette    | 42.51256943      | -109.6085815 | 5695                   | 7563                     | 91047           | 49.583333                  | 343                                          | Lander   | 57.49166667                               | 31.65                                     | 12.0205                       | 145                      |
| A 60 C 100 C 100 C 100 C 100 C                                                                                                    | SOL 12-25 Central<br>Facility                  | Jonah Energy LLC              | 3523808;3530401;3530414                                                                                  | Sublette    | 42.45217133      | -109.7885666 | 27934                  | 203                      | 843             | 50                         | 345                                          | Lander   | 57,49166667                               | 31.65                                     | 12.0205                       | 145                      |
| norman l                                                                                                    | Stud Horse Butte<br>12-15 Central<br>Facility  | Jonah Energy LLC              | 3521557;3521643;3521946;3521947;<br>3521948;3521991;3522009;3522025;<br>3522289;3522290;3522302;3522756; | Sublette    | 42.47972107      | -109.7102814 | 7 <mark>4</mark> 50440 | 60262                    | 162818          | 53.046193                  | 365                                          | Lander   | 57.49166667                               | 31.65                                     | 12.0205                       | 145                      |
|                                                                                                    | Stud Horse Butte                               |                               | 3521660;3521923;3522642;3526031;                                                                         |             |                  |              |                        |                          |                 |                            |                                              |          |                                           |                                           |                               |                          |

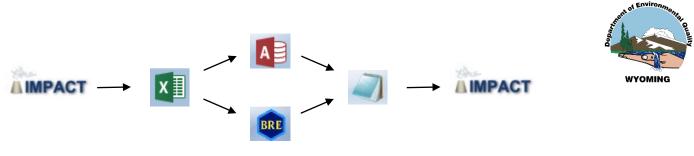

## **New El Process**

- 1. Facility Profile Information Extracted from IMPACT
- 2. Company Provides Operating Parameters
- 3. AQD Generates the Emissions
- 4. Emissions Imported to IMPACT
- 5. Company Review of Emissions

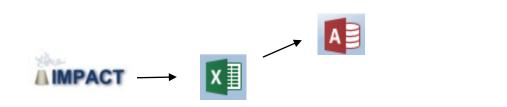

### **New Calculation Procedures**

• Straightforward Throughput Calculations in Access

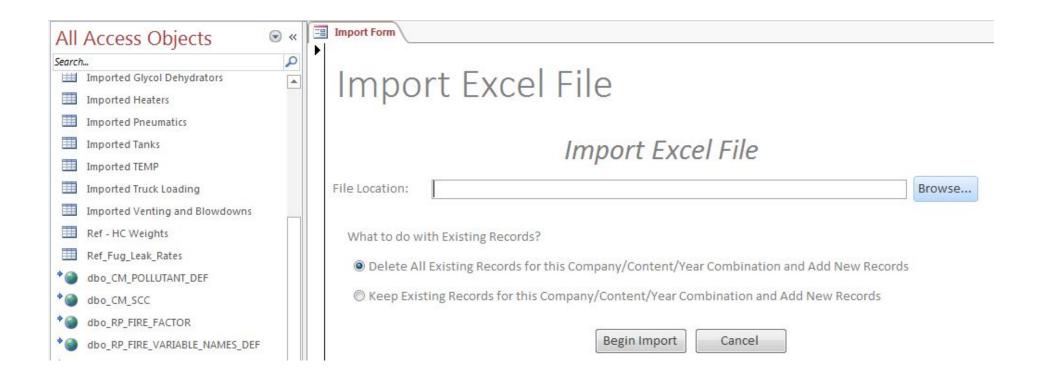

## **New Calculation Procedures**

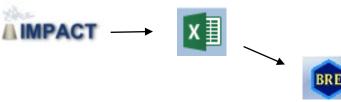

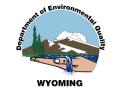

• ProMax for Tanks, Dehydration and Truck Loading

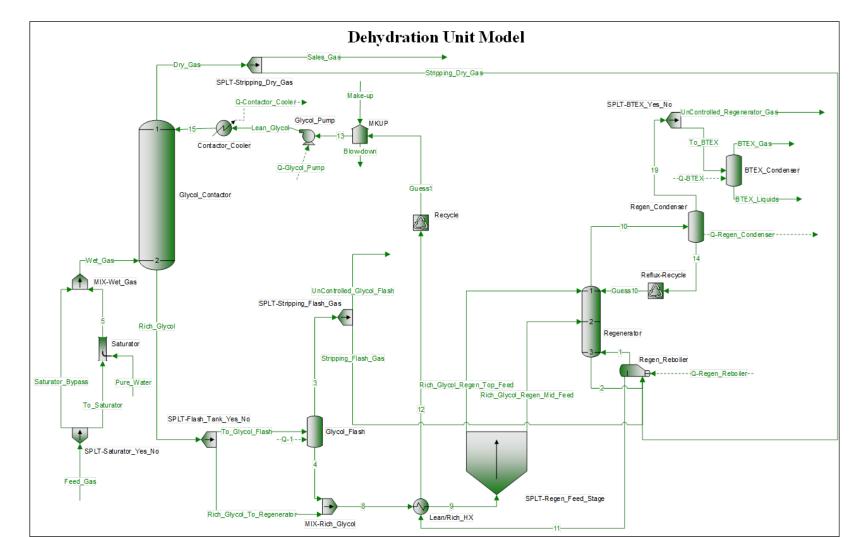

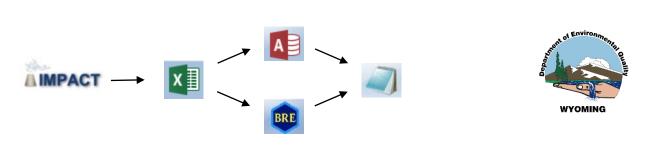

#### **Estimated Emissions Combined into CSV File**

| A          | В             | С      | DEFG         | H I J    | K L           | M       | 0      | P    | Q      | R S     | Т      | U    | V     | W           | x        | Y Z AAA  |         | AEAFA |     | AK AL A | NANACAP | ACAFASA |      | AXAYA  | Z BA BB  | C BD     |
|------------|---------------|--------|--------------|----------|---------------|---------|--------|------|--------|---------|--------|------|-------|-------------|----------|----------|---------|-------|-----|---------|---------|---------|------|--------|----------|----------|
| 1 F002474  | DHY001        | PRC009 | 24 7 52 7000 | 25 25 25 | 25 Gas        | 1000 NU | L NULL | NULL | NULL N | ULL NUL | L NULL | NULL | NULL  | NULL        | AQD Gene | 0 30 0 2 | 20 0 10 | 010   | 203 | 0 100 0 | 506     | 070     | 3090 | 11 0 1 | 2 0 13 N | JLL NULL |
| 2 F002474  | DHY002        | PRC010 | 24 7 52 7000 | 25 25 25 | 25 Gas        | 1000 NU | L NULL | NULL | NULL N | ULL NUL | L NULL | NULL | NULL  | NULL        | AQD Gene | 0 30 0 2 | 20 0 10 | 010   | 203 | 0 100 0 | 506     | 070     | 3090 | 11 0 1 | 2 0 13 N | JLL NULL |
| 3 F002474  | FLR001        | PRC018 | 24 7 52 7000 | 25 25 25 | 25 Oil        | 1000 NU | L NULL | NULL | NULL N | ULL NUL | L NULL | NULL | NULL  | NULL        | AQD Gene | 0 30 0 2 | 20 0 10 | 010   | 203 | 0 100 0 | 506     | 070     | 3090 | 11 0 1 | 2 0 13 N | JLL NULL |
| 4 F002474  | FUG001        | PRC017 | 24 7 52 7000 | 25 25 25 | 25 Well       | 1000 NU | L NULL | NULL | NULL N | ULL NUL | L NULL | NULL | NULL  | NULL        | AQD Gene | 0 30 0 2 | 20 0 10 | 010   | 203 | 0 100 0 | 506     | 070     | 3090 | 11 0 1 | 2 0 13 N | JLL NULL |
| 5 F002474  | HET001        | PRC002 | 24 7 52 7000 | 25 25 25 | 25 Natural Ga | 1000 HC | ; 1    | NULL | NULL N | ULL NUL | L NULL | NULL | NULL  | NULL        | AQD Gene | 0 30 0 2 | 20 0 10 | 010   | 203 | 0 100 0 | 506     | 070     | 3090 | 11 0 1 | 2 0 13 N | JLL NULL |
| 6 F002474  | HET002        | PRC003 | 24 7 52 7000 | 25 25 25 | 25 Natural Ga | 1000 HC | ; 1    | NULL | NULL N | ULL NUL | L NULL | NULL | NULL  | NULL        | AQD Gene | 0 30 0 2 | 20 0 10 | 010   | 203 | 0 100 0 | 506     | 070     | 3090 | 11 0 1 | 2 0 13 N | JLL NULL |
| 7 F002474  | HET003        | PRC004 | 24 7 52 7000 | 25 25 25 | 25 Natural Ga | 1000 HC | 1      | NULL | NULL N | ULL NUL | L NULL | NULL | NULL  | NULL        | AQD Gene | 0 30 0 2 | 20 0 10 | 010   | 203 | 0 100 0 | 506     | 070     | 3090 | 11 0 1 | 2 0 13 N | JLL NULL |
| 8 F002474  | HET004        | PRC005 | 24 7 52 7000 | 25 25 25 | 25 Natural Ga | 1000 HC | ; 1    | NULL | NULL N | ULL NUL | L NULL | NULL | NULL  | NULL        | AQD Gene | 0 30 0 2 | 20 0 10 | 010   | 203 | 0 100 0 | 506     | 070     | 3090 | 11 0 1 | 2 0 13 N | JLL NULL |
| 9 F002474  | HET005        | PRC006 | 24 7 52 7000 | 25 25 25 | 25 Natural Ga | 1000 HC | 1      | NULL | NULL N | ULL NUL | L NULL | NULL | NULL  | NULL        | AQD Gene | 0 30 0 2 | 20 0 10 | 010   | 203 | 0 100 0 | 506     | 070     | 3090 | 11 0 1 | 2 0 13 N | JLL NULL |
| 10 F002474 | HET006        | PRC007 | 24 7 52 7000 | 25 25 25 | 25 Natural Ga | 1000 HC | ; 1    | NULL | NULL N | ULL NUL | L NULL | NULL | NULL  | NULL        | AQD Gene | 0 30 0 2 | 20 0 10 | 010   | 203 | 0 100 0 | 506     | 070     | 3090 | 11 0 1 | 2 0 13 N | JLL NULL |
| 11 F002474 | <b>HET007</b> | PRC008 | 24 7 52 7000 | 25 25 25 | 25 Natural Ga | 1000 HC | : 1    | NULL | NULL N | ULL NUL | L NULL | NULL | NULL  | NULL        | AQD Gene | 0 30 0 2 | 20 0 10 | 010   | 203 | 0 100 0 | 506     | 070     | 3090 | 11 0 1 | 2 0 13 N | JLL NULL |
| 12 F002474 | LUD001        | PRC016 | 24 7 52 7000 | 25 25 25 | 25 Crude Oil  | 1000 NU | L NULL | NULL | NULL N | ULL NUL | L NULL | NULL | NULL  | NULL        | AQD Gene | 0 30 0 2 | 20 0 10 | 0 1 0 | 203 | 0 100 0 | 506     | 070     | 3090 | 11 0 1 | 2 0 13 N | JLL NULL |
| 13 F002474 | PNE001        | PRC013 | 24 7 52 7000 | 25 25 25 | 25 Gas        | 1000 NU | L NULL | NULL | NULL N | ULL NUL | L NULL | NULL | NULL  | NULL        | AQD Gene | 0 30 0 2 | 20 0 10 | 010   | 203 | 0 100 0 | 506     | 070     | 3090 | 11 0 1 | 2 0 13 N | JLL NULL |
| 14 F002474 | PNE002        | PRC014 | 24 7 52 7000 | 25 25 25 | 25 Material   | 1000 NU | L NULL | NULL | NULL N | ULL NUL | L NULL | NULL | NULL  | NULL        | AQD Gene | 0 30 0 2 | 20 0 10 | 010   | 203 | 0 100 0 | 506     | 070     | 3090 | 11 0 1 | 2 0 13 N | JLL NULL |
| 15 F002474 | PNE003        | PRC015 | 24 7 52 7000 | 25 25 25 | 25 Material   | 1000 NU | L NULL | NULL | NULL N | ULL NUL | L NULL | NULL | NULL  | NULL        | AQD Gene | 0 30 0 2 | 20 0 10 | 010   | 203 | 0 100 0 | 506     | 070     | 3090 | 11 0 1 | 2 0 13 N | JLL NULL |
| 16 F002474 | SEP001        | PRC001 | 24 7 52 7000 | 25 25 25 | 25 Crude Oil  | 1000 NU | L NULL | NULL | NULL N | ULL NUL | L NULL | NULL | NULL  | NULL        | AQD Gene | 0 30 0 2 | 20 0 10 | 0 1 0 | 203 | 0 100 0 | 506     | 070     | 3090 | 11 0 1 | 2 0 13 N | JLL NULL |
| 17 F002474 | TNK001        | PRC011 | 24 7 52 7000 | 25 25 25 | 25 Condensa   | 1000 NU | L NULL | NULL | NULL N | ULL NUL | L NULL | NULL | NULL  | NULL        | AQD Gene | 0 30 0 2 | 20 0 10 | 010   | 203 | 0 100 0 | 506     | 070     | 3090 | 11 0 1 | 2 0 13 N | JLL NULL |
| 18 F002474 | TNK002        | PRC012 | 24 7 52 7000 | 25 25 25 | 25 Produced   | 1000 NU | L NULL | NULL | NULL N | ULL NUL | L NULL | NULL | NULL  | NULL        | AQD Gene | 0 30 0 2 | 20 0 10 | 010   | 203 | 0 100 0 | 506     | 070     | 3090 | 11 0 1 | 2 0 13 N | JLL NULL |
| 19 F002475 | DHY001        | PRC009 | 24 7 52 7000 | 25 25 25 | 25 Gas        | 1000 NU | L NULL | NULL | NULL N | ULL NUL | L NULL | NULL | NULL  | NULL        | AQD Gene | 0 30 0 2 | 20 0 10 | 010   | 203 | 0 100 0 | 506     | 070     | 3090 | 11 0 1 | 2 0 13 N | JLL NULL |
| 20 F002475 | DHY002        | PRC010 | 24 7 52 7000 | 25 25 25 | 25 Gas        | 1000 NU | L NULL | NULL | NULL N | ULL NUL | L NULL | NULL | NULL  | NULL        | AQD Gene | 0 30 0 2 | 20 0 10 | 0 1 0 | 203 | 0 100 0 | 506     | 070     | 3090 | 11 0 1 | 2 0 13 N | JLL NULL |
| 21 F002475 | ENG001        | PRC001 | 24 7 52 7000 | 25 25 25 | 25 Fuel       | 1000 HC | 1      | NULL | NULL N | ULL NUL | L NULL | NULL | NULL  | NULL        | AQD Gene | 0 30 0 2 | 20 0 10 | 010   | 203 | 0 100 0 | 506     | 070     | 3090 | 11 0 1 | 2 0 13 N | JLL NULL |
| 22 F002475 | ENG001        | PRC001 | 24 7 52 7000 | 25 25 25 | 25 Natural Ga | 1000 HC | ; 1    | NULL | NULL N | ULL NUL | L NULL | NULL | NULL  | NULL        | AQD Gene | 0 30 0 2 | 20 0 10 | 010   | 203 | 0 100 0 | 506     | 070     | 3090 | 11 0 1 | 2 0 13 N | JLL NULL |
| 23 F002475 | ENG002        | PRC018 | 24 7 52 7000 | 25 25 25 | 25 Fuel       | 1000 HC | 1      | NULL | NULL N | ULL NUL | L NULL | NULL | NULL  | NULL        | AQD Gene | 0 30 0 2 | 20 0 10 | 010   | 203 | 0 100 0 | 506     | 070     | 3090 | 11 0 1 | 2 0 13 N | JLL NULL |
| 24 F002475 | ENG002        | PRC018 | 24 7 52 7000 | 25 25 25 | 25 Natural Ga | 1000 HC | ; 1    | NULL | NULL N | ULL NUL | L NULL | NULL | NULL  | NULL        | AQD Gene | 0 30 0 2 | 20 0 10 | 010   | 203 | 0 100 0 | 506     | 070     | 3090 | 11 0 1 | 2 0 13 N | JLL NULL |
| 25 F002475 | ENG003        | PRC019 | 24 7 52 7000 | 25 25 25 | 25 Fuel       | 1000 HC | : 1    | NULL | NULL N | ULL NUL | L NULL | NULL | NULL  | NULL        | AQD Gene | 0 30 0 2 | 20 0 10 | 010   | 203 | 0 100 0 | 506     | 070     | 3090 | 11 0 1 | 2 0 13 N | JLL NULL |
| 26 F002475 | ENG003        | PRC019 | 24 7 52 7000 | 25 25 25 | 25 Natural Ga | 1000 HC | ; 1    | NULL | NULL N | ULL NUL | L NULL | NULL | NULL  | NULL        | AQD Gene | 0 30 0 2 | 20 0 10 | 010   | 203 | 0 100 0 | 506     | 070     | 3090 | 11 0 1 | 2 0 13 N | JLL NULL |
| 27 F002475 | FLR001        | PRC011 | 24 7 52 7000 | 25 25 25 | 25 Oil        | 1000 NU | L NULL | NULL | NULL N | ULL NUL | L NULL | NULL | NULL  | NULL        | AQD Gene | 0 30 0 2 | 20 0 10 | 010   | 203 | 0 100 0 | 5 0 6   | 070     | 3090 | 11 0 1 | 2 0 13 N | JLL NULL |
| 28 F002475 | FUG001        | PRC017 | 24 7 52 7000 | 25 25 25 | 25 Well       | 1000 NU | L NULL | NULL | NULL N | ULL NUL | L NULL | NULL | NULL  | NULL        | AQD Gene | 0 30 0 2 | 20 0 10 | 010   | 203 | 0 100 0 | 506     | 070     | 3090 | 11 0 1 | 2 0 13 N | JLL NULL |
|            |               |        |              |          |               |         |        |      |        |         |        |      | ····· | · · · · · · |          |          |         |       |     |         |         |         |      |        |          |          |

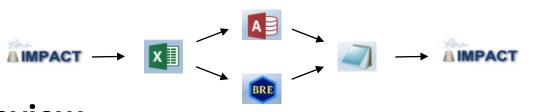

0 0.004486904

0

0 0.000592867 5.92867E-04 TONS

0

0.0044869 TONS

0 TONS

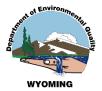

#### **IMPACT EI Data for Operator Review**

AQD Generated

AQD Generated

AQD Generated

Benzene

Carbonyl Sulfide

Ethyl Benzene

| Vilaterial Information, Annual Avera                                                                                                    | ge Operating Schedule &                                                          | & Throughput Percent          | <i>1</i> 1                                         |                                        |                    |                      |                         |                             |                        |  |  |  |  |
|----------------------------------------------------------------------------------------------------|----------------------------------------------------------------------------------|-------------------------------|----------------------------------------------------|----------------------------------------|--------------------|----------------------|-------------------------|-----------------------------|------------------------|--|--|--|--|
| Maximum Hours Per Day:                                                                                                    | 24                                                                               |                               |                                                    | Winter (Jan-Feb, Dec)%: 25             |                    |                      |                         |                             |                        |  |  |  |  |
| Maximum Days Per Week:                                                                                                    |                                                                                  |                               |                                                    | Spring (Mar-May)%: 25                  |                    |                      |                         |                             |                        |  |  |  |  |
| Maximum Weeks Per Year:                                                                                                    |                                                                                  |                               | Summer (Jun-Aug)%: 25                              |                                        |                    |                      |                         |                             |                        |  |  |  |  |
| Actual Hours:                                                                                                    |                                                                                  |                               | Fall (Sep-Nov)%: 25                                |                                        |                    |                      |                         |                             |                        |  |  |  |  |
|                                                                                                    |                                                                                  |                               | Variabl                                            | Variable Amount in Gas Units & Meaning |                    |                      |                         |                             |                        |  |  |  |  |
| Material Action Throughput Units                                                                                                    |                                                                                  | The vari                      | ables table is er                                  | noty because t                         | here are no varial | les in the formula   | a assoc                 | iated with the FIRE rows fo |                        |  |  |  |  |
| Gas Produced 38.9435MILLIO                                                                                                    | N CUBIC FEET                                                                     |                               | process.                                           |                                        | npty bootdoo t     |                      |                         |                             |                        |  |  |  |  |
| Explanation                                                                                                    |                                                                                  | Ex                            | Explanation                                        |                                        |                    |                      |                         |                             |                        |  |  |  |  |
|                                                                                                    |                                                                                  |                               |                                                    |                                        |                    |                      |                         |                             |                        |  |  |  |  |
| Process Emissions<br>Criteria Air Pollutants/Other                                                                                                    |                                                                                  |                               | Uncontrolled<br>Emissions                          | Time-                                  |                    | Emissions Reported   |                         |                             |                        |  |  |  |  |
| Pollutant                                                                                                    | Method Used                                                                      | Hours                         | Factor<br>(Lbs/Throughput<br>Units) (              | based<br>Factor<br>LBS/Hour)           | Fugitive<br>Amount | Stack<br>Amount      | Total                   | Units                       | Explanation            |  |  |  |  |
| PM Primary (includes filterables > 10<br>nicrons + condensibles)                                                                                                    | AQD Generated                                                                    | oncontrolled                  | onito) (                                           | Loomoury                               | 0                  | 0                    |                         | TONS                        | LAplandion             |  |  |  |  |
| PM10 Primary (includes filterables +<br>ondensibles)                                                                                                    | AQD Generated                                                                    |                               |                                                    |                                        | 0                  | 0                    | T 0                     | TONS                        |                        |  |  |  |  |
| PM2.5 Primary (includes filterables +<br>condensibles)                                                                                                    | AQD Generated                                                                    |                               |                                                    |                                        | 0                  | 0                    | 0 1                     | TONS                        |                        |  |  |  |  |
|                                                                                                    | AQD Generated                                                                    |                               |                                                    |                                        | 0                  | 0.001704869          | 0.00170487 1            | TONS                        |                        |  |  |  |  |
|                                                                                                    |                                                                                  |                               |                                                    |                                        | 0                  | 0.006819475          | 0.00681948              | ONS                         |                        |  |  |  |  |
| CO - Carbon Monoxide                                                                                                    | AQD Generated                                                                    |                               |                                                    |                                        | 0                  | 0                    | 0 1                     | ONS                         |                        |  |  |  |  |
| CO - Carbon Monoxide<br>NOx - Nitrogen Oxides                                                                                                    | AQD Generated                                                                    |                               |                                                    |                                        |                    |                      |                         |                             |                        |  |  |  |  |
| CO - Carbon Monoxide<br>NOx - Nitrogen Oxides<br>SO2 - Sulfur Dioxide                                                                                                    | AQD Generated<br>AQD Generated                                                   |                               |                                                    |                                        | 0                  | 0.039422182          | 0.0394222 1             |                             |                        |  |  |  |  |
| CO - Carbon Monoxide<br>NOx - Nitrogen Oxides<br>SO2 - Sulfur Dioxide<br>/OC - Volatile Organic Compounds                                                                                                    | AQD Generated                                                                    |                               |                                                    |                                        | 0<br>0             | 0.039422182<br>0     |                         | TONS<br>TONS                |                        |  |  |  |  |
| CO - Carbon Monoxide<br>NOx - Nitrogen Oxides<br>SO2 - Sulfur Dioxide<br>/OC - Volatile Organic Compounds                                                                                                    | AQD Generated<br>AQD Generated                                                   | (Printable view) (Ex          | port to excel                                      |                                        |                    |                      |                         |                             |                        |  |  |  |  |
| CO - Carbon Monoxide<br>IOx - Nitrogen Oxides<br>IO2 - Sulfur Dioxide<br>/OC - Volatile Organic Compounds                                                                                                    | AQD Generated<br>AQD Generated                                                   | (Printable view) (Ex          | (port to excel                                     |                                        |                    |                      |                         |                             |                        |  |  |  |  |
| CO - Carbon Monoxide<br>NOx - Nitrogen Oxides<br>SO2 - Sulfur Dioxide<br>/OC - Volatile Organic Compounds                                                                                                    | AQD Generated<br>AQD Generated                                                   | (Printable view) (Ex          | port to excel )                                    |                                        |                    |                      |                         |                             |                        |  |  |  |  |
| CO - Carbon Monoxide<br>NOx - Nitrogen Oxides<br>SO2 - Sulfur Dioxide<br>/OC - Volatile Organic Compounds<br>Ammonia                                                                                                    | AQD Generated<br>AQD Generated<br>AQD Generated                                  |                               |                                                    | ided to LISEDA                         | Ō                  | 0                    | ۲ 0                     | FONS                        | DEC generated emission |  |  |  |  |
| CO - Carbon Monoxide<br>IOx - Nitrogen Oxides<br>IO2 - Sulfur Dioxide<br>/OC - Volatile Organic Compounds<br>Ammonia<br>he following information was developed using V                                                                                             | AQD Generated<br>AQD Generated<br>AQD Generated<br>Wyoming DEQ-generated polluta |                               |                                                    | ided to USEPA                          | Ō                  | 0                    | ۲ 0                     | FONS                        | DEQ-generated emission |  |  |  |  |
| 20 - Carbon Monoxide<br>NOx - Nitrogen Oxides<br>SO2 - Sulfur Dioxide<br>/OC - Volatile Organic Compounds<br>Ammonia<br>he following information was developed using V<br>alculations if you have more accurate informatio                                         | AQD Generated<br>AQD Generated<br>AQD Generated<br>Wyoming DEQ-generated polluta |                               |                                                    | ided to USEPA                          | Ō                  | 0                    | ۲ 0                     | FONS                        | DEQ-generated emission |  |  |  |  |
| CO - Carbon Monoxide<br>NOx - Nitrogen Oxides<br>SO2 - Sulfur Dioxide<br>VOC - Volatile Organic Compounds<br>Ammonia<br>The following information was developed using V<br>alculations if you have more accurate informatio<br>Hazardous Air Pollutants/Greenhouse | AQD Generated<br>AQD Generated<br>AQD Generated<br>Wyoming DEQ-generated polluta |                               | e values may be provi<br>Uncontrolled<br>Emissions | ided to USEPA<br>Time-                 | 0<br>by the Wyomin | 0<br>Ig DEQ. You may | 0 1<br>modify these Wyr | FONS                        | DEQ-generated emission |  |  |  |  |
| CO - Carbon Monoxide<br>NOx - Nitrogen Oxides<br>SO2 - Sulfur Dioxide<br>VOC - Volatile Organic Compounds<br>Ammonia<br>The following information was developed using V<br>alculations if you have more accurate informatio                                        | AQD Generated<br>AQD Generated<br>AQD Generated<br>Wyoming DEQ-generated polluta | int emission calculations. Th | e values may be provi<br>Uncontrolled              |                                        | 0<br>by the Wyomin | 0                    | 0 1<br>modify these Wyr | FONS                        | DEQ-generated emission |  |  |  |  |

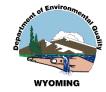

## **User Options for Submitting Emissions inventories**

- **1.** This new El process just described.
- 2. Using the IMPACT interface to create individual emissions inventories for each production site.
- 3. Operator-generated CSV file after AQD approval of calculation methodologies.

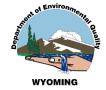

# **THANK YOU!**

# **Questions, Comments ...?**